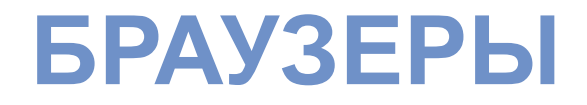

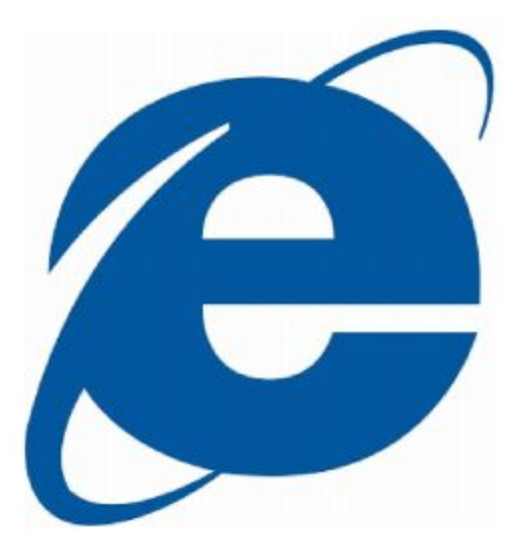

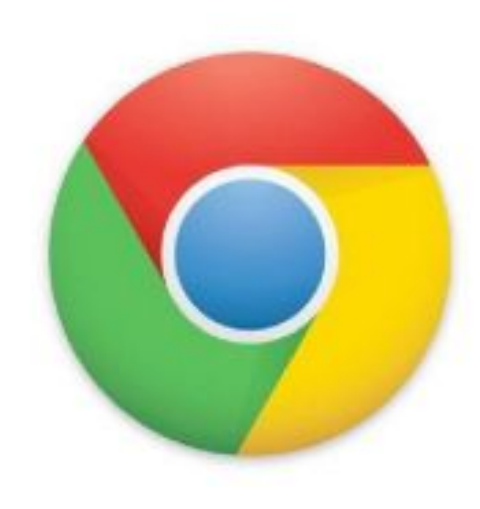

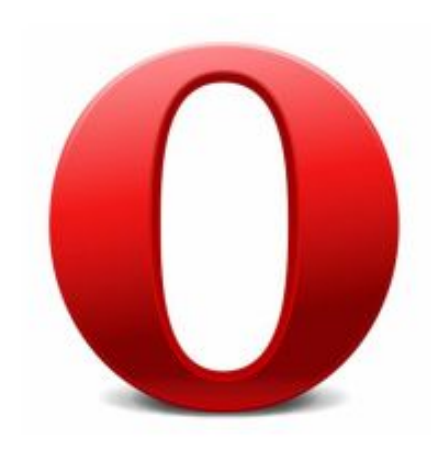

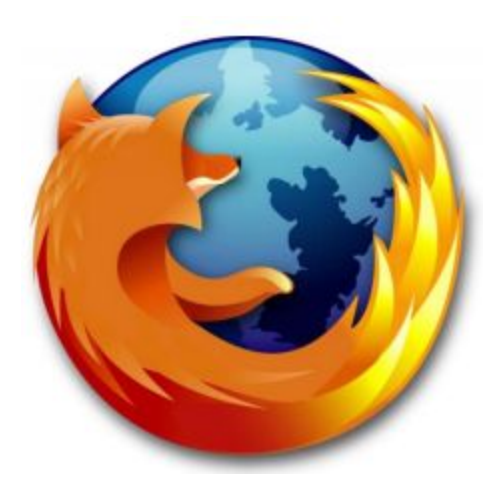

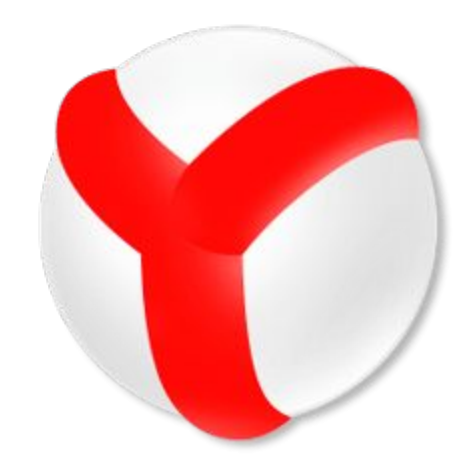

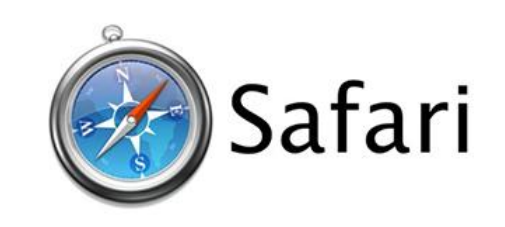

#### **BROWSE – ПРОСМАТРИВАТЬ BROWSER – ПРОСМОТРЩИК**

#### **ЛЮБОЙ БРАУЗЕР СОДЕРЖИТ:**

- **1. АДРЕСНУЮ СТРОКУ**
- **2. ОКНО ДЛЯ ОТОБРАЖЕНИЯ СОДЕРЖИМОГО САЙТА**
- **3. КНОПКИ НАВИГАЦИИ**

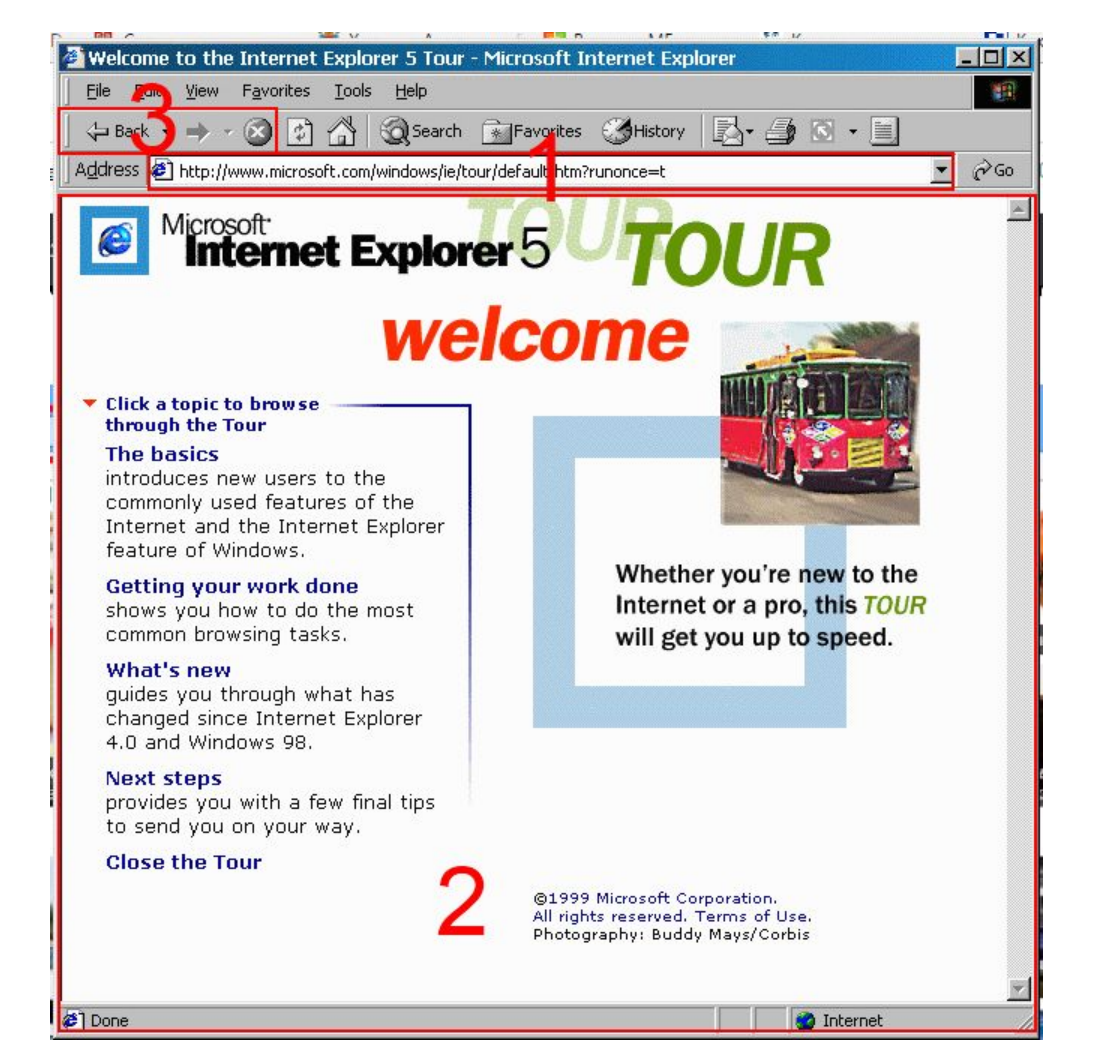

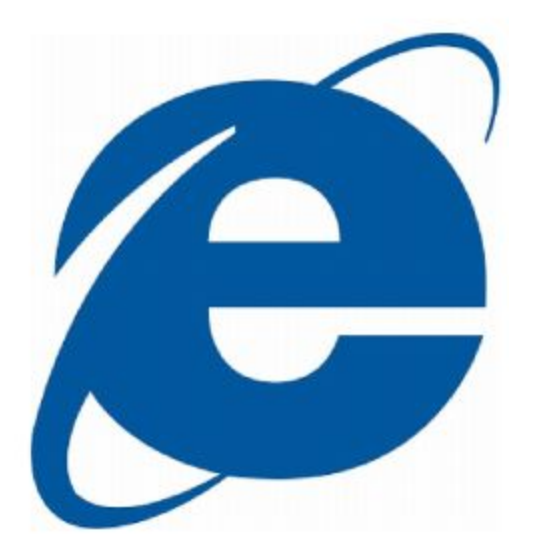

### **ВПЕРВЫЕ НАЧАЛ** ПОСТАВЛЯТЬСЯ ВМЕСТЕ **C WINDOWS 95 OSR2**

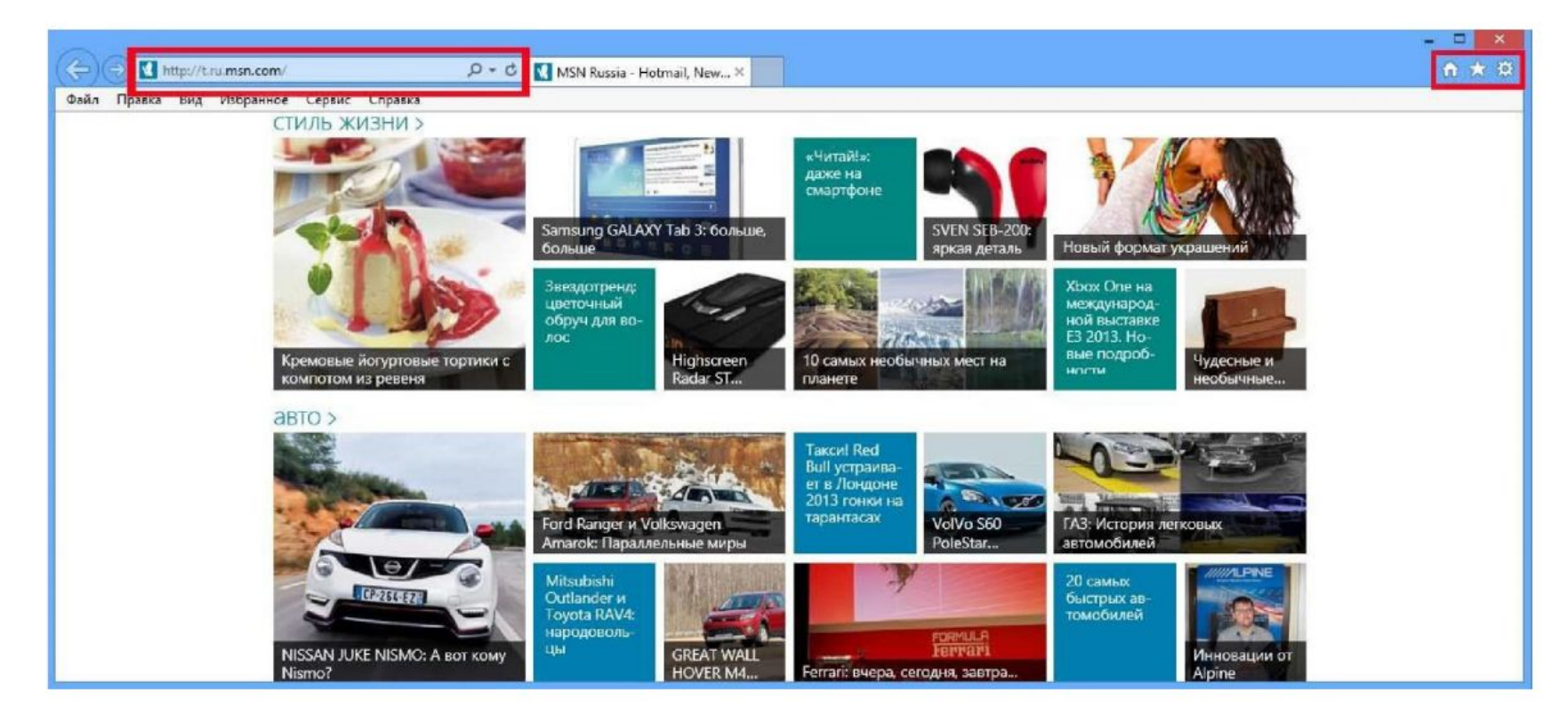

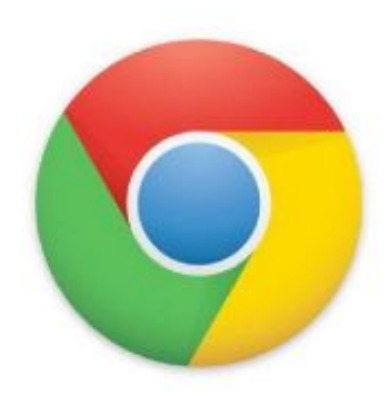

#### БЫЛ ПРЕДСТАВЛЕН В 2009 ГОДУ РАЗРАБОТАЛА БРАУЗЕРА **KOMNAHUS GOOGLE**

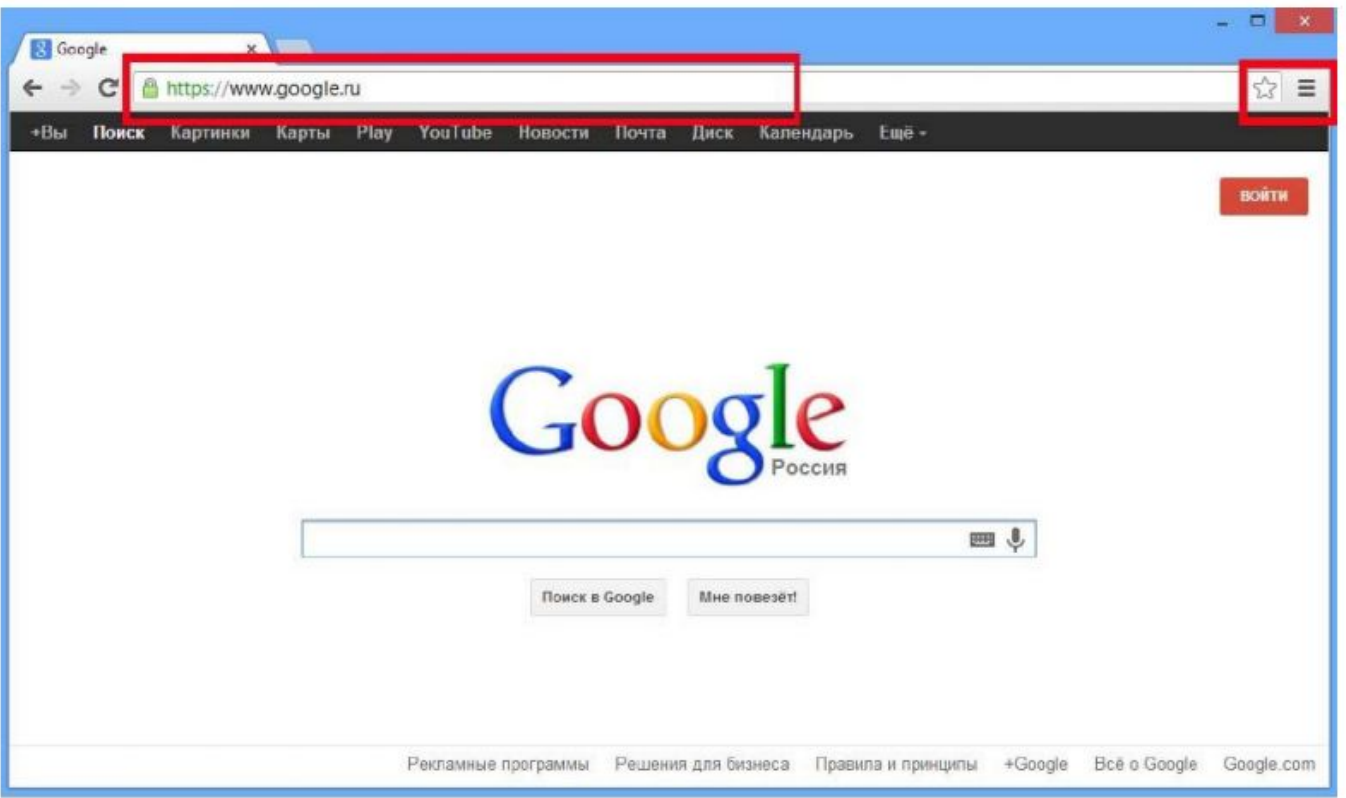

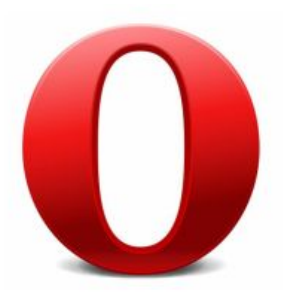

# ПЕРВАЯ ВЕРСИЯ БЫЛА ПРЕДСТАВЛЕНА В 1995 ГОДУ

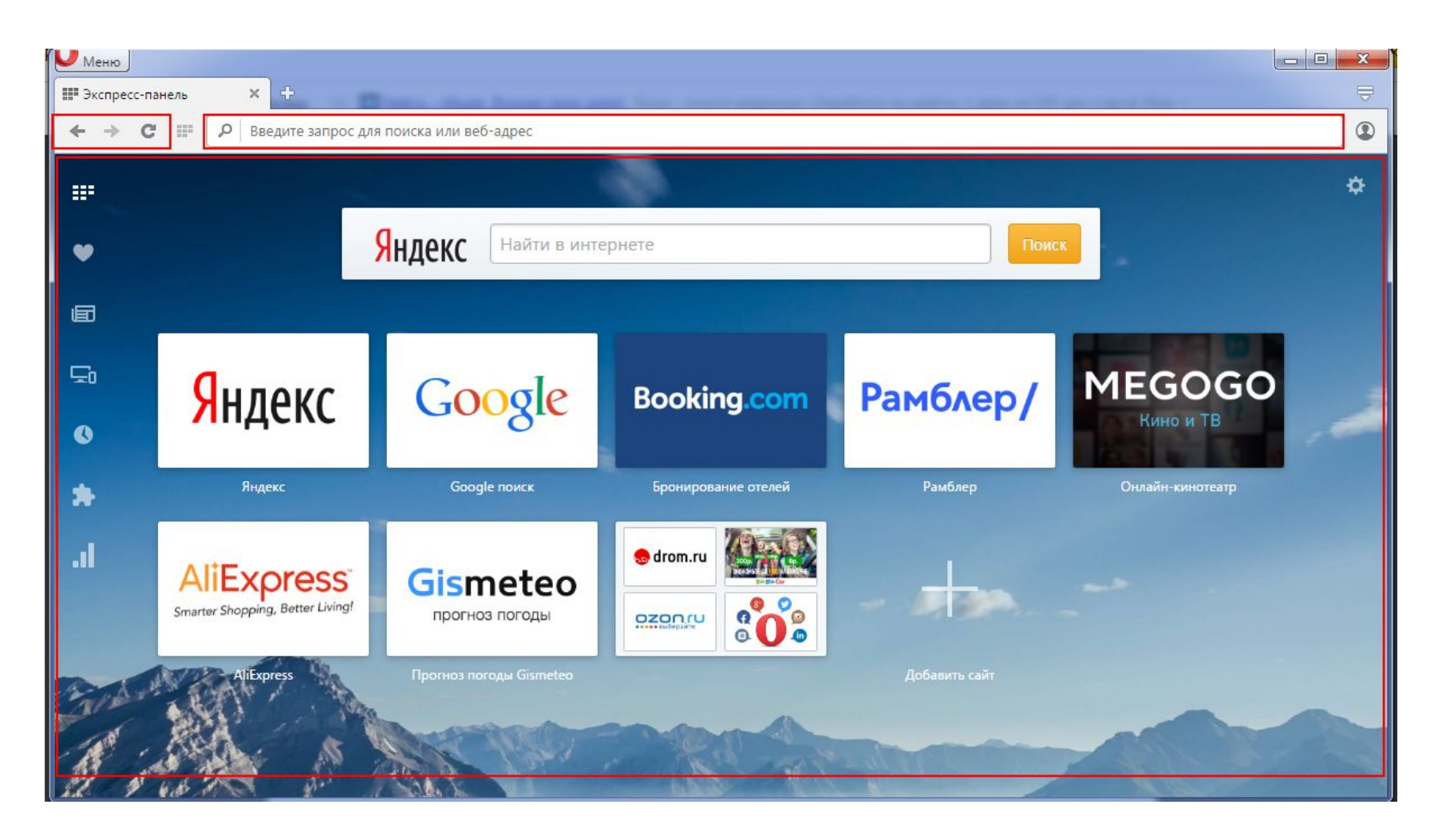

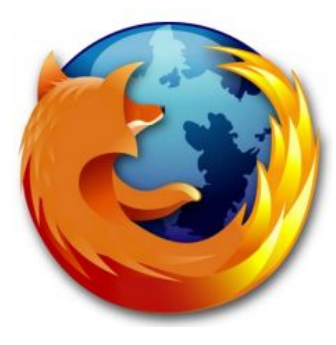

## ПЕРВАЯ ВЕРСИЯ БЫЛА ПРЕДСТАВЛЕНА В 2004 ГОДУ

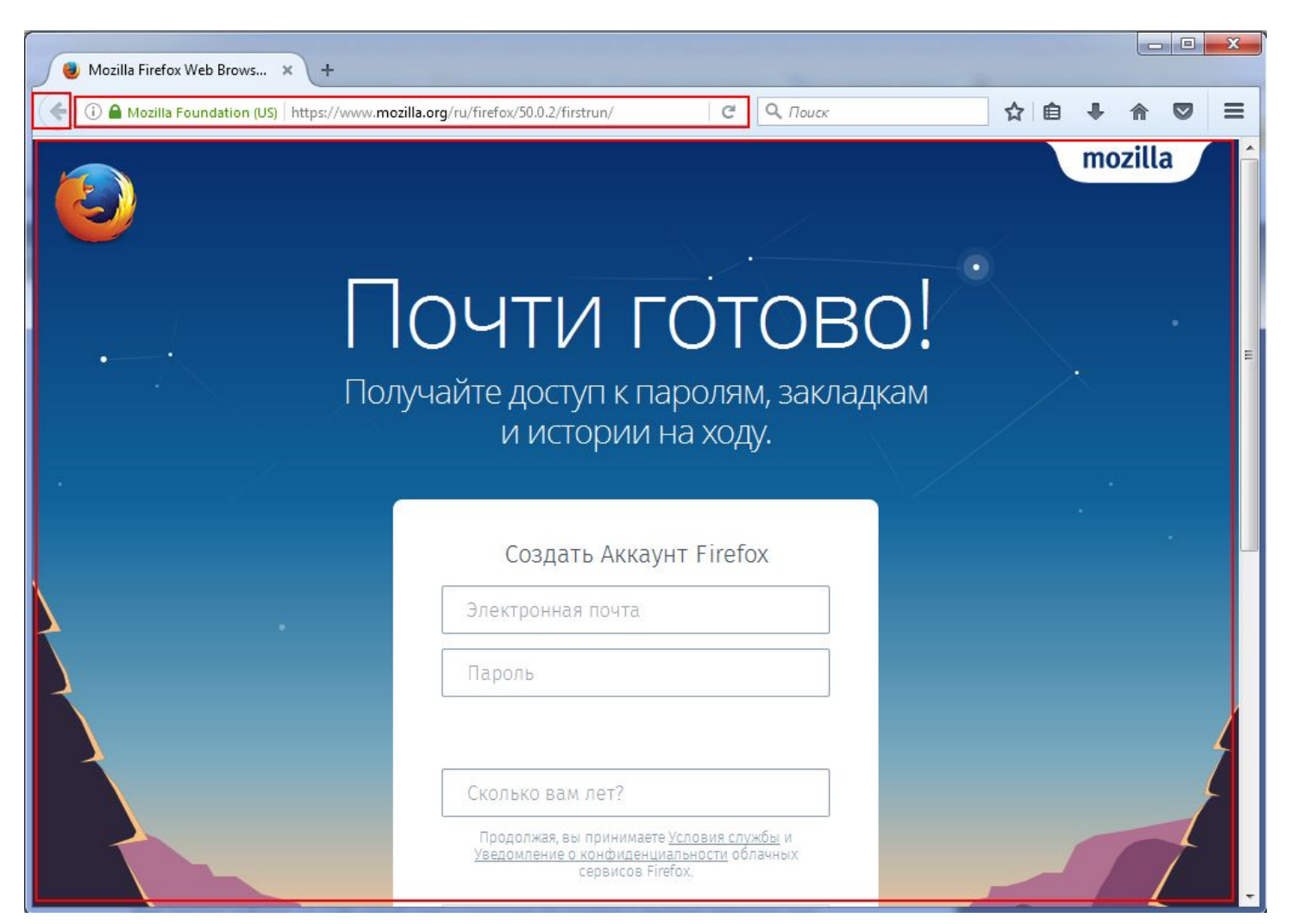

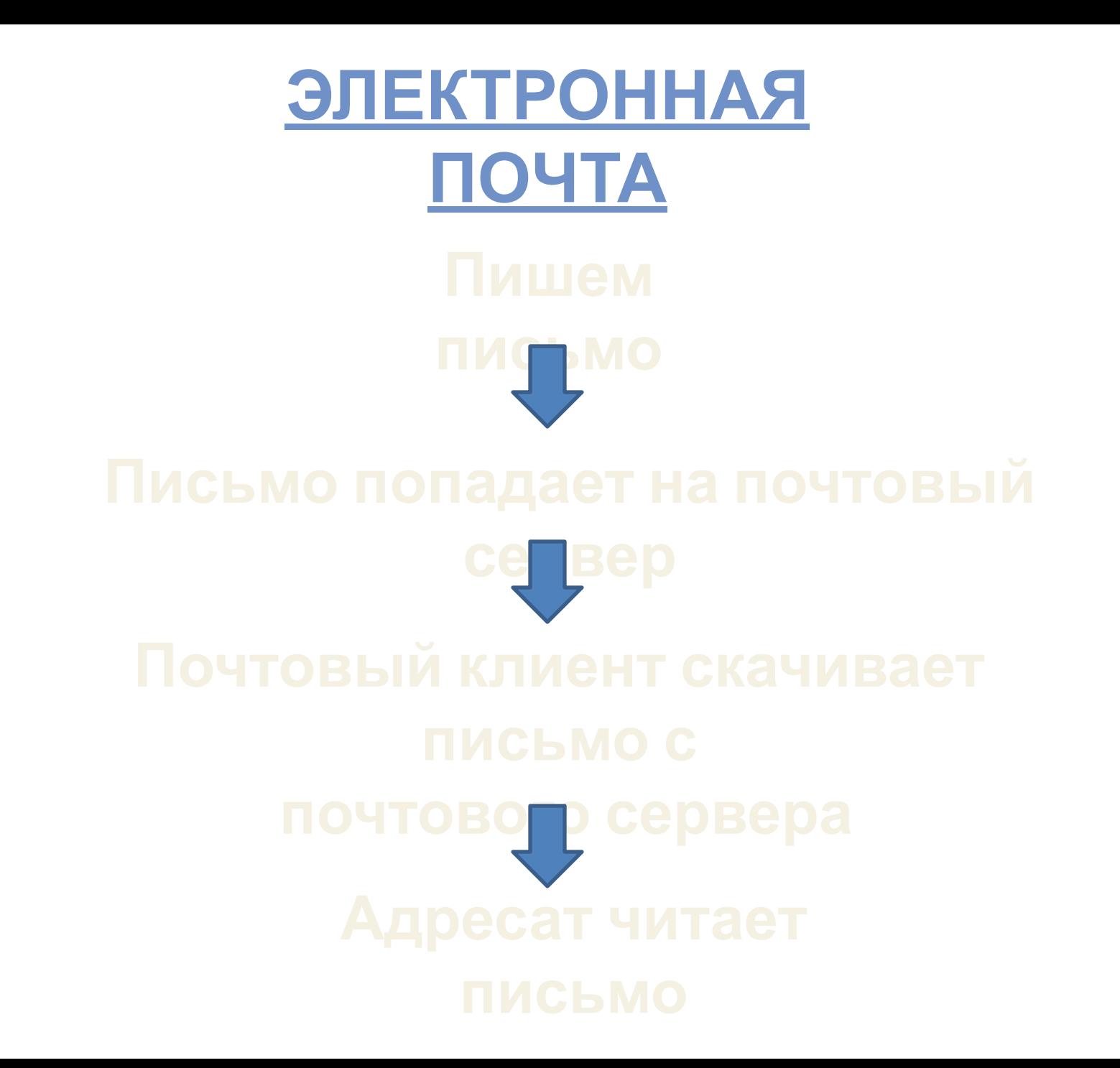

**WWW.GOOGLE.RU**